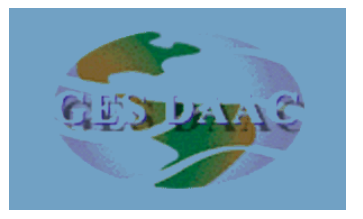

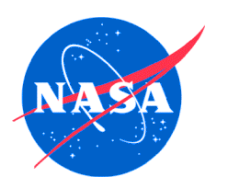

### **Data Support Readiness for the AIRS Mission at the DAAC**

**George Serafino Code 902, NASA/GSFC**

**AIRS Science Team Meeting February 14, 2002**

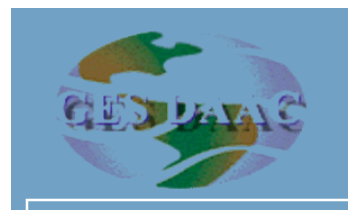

# **DAAC Data Support Services**

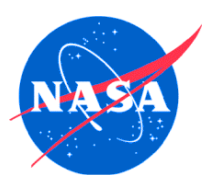

Basic services include:

- User support via dedicated Atmospheric Dynamics Data Support Team
	- Data Team Lead Jianchun Qin: jcq@daac.gsfc.nasa.gov
	- Data Team email address: atmdyn-dst@daac.gsfc.nasa.gov

- Work with User Services group to answer user queries pertaining to access and use of data, set up user subscriptions, provide outreach services : daac\_usg@gsfcsrvr4.gsfcmo.ecs.nasa.gov
- Monitor ingest of AIRS/AMSU/HSB science data products to ensure integrity of data and metadata, removal of duplicate granules, and proper database population of granule attributes including quality updates
- Work with DAAC Operations group to diagnose and resolve data ingest and data distribution problems reported by users
- Provide full suite of documentation (detailed guide, summary guide, readme)

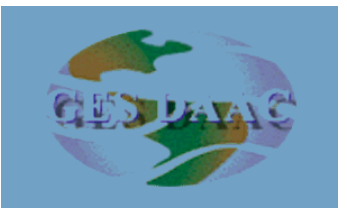

# **DAAC Data Support Services**

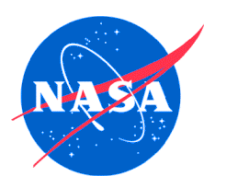

Basic services include (cont):

- Work with scientists/ESDIS/ECS on Earth Science Data Type (ESDT) definition to facilitate access of data by the larger user community
- Support EDG User Interface (export valids for new/updated ESDTs)
- Develop local DAAC data search-and-order capabilities (includes temporal, spatial, and parameter searching, filtering by attribute, etc)
- Provide comprehensive Web information site including overview, images, documentation, data product descriptions, data access entry points, data manipulation tools, related links and references (see, for example, http://daac.gsfc.nasa.gov/CAMPAIGN\_DOCS/atmospheric\_dynamics/ad\_data/airs.html)

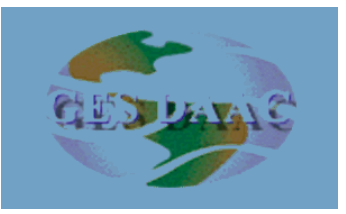

# **DAAC Data Support Services**

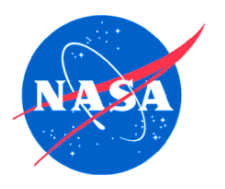

Advanced services include:

- Special product development (pre-cut subsets, GIS applications products)
- Special subsetting services including on-the-fly and on-demand subsetting by channel and by geographic region
- Provide NOAA/NCEP/NESDIS analysis and forecast products and satellite/in situ data via DAAC ancillary data server; provide tools for decoding data formats
- Provide online analysis and visualization tools for use with rolling archive of data products stored on anonymous FTP
- Support for field experiments
	- provide ancillary data on a 24x7 basis for mission planning
	- provide archive and distribution support for final campaign products

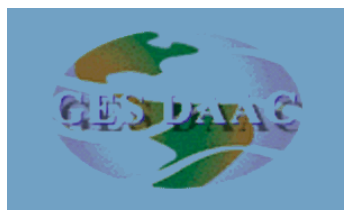

## **DAAC User Services**

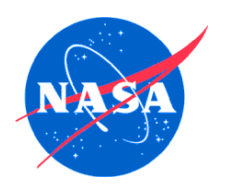

- Helpdesk (central point-of-contact for user queries)
- Discipline-specific Data Support Team for addressing in-depth user queries
- Query tracking tools (e.g., User Assistance System)
- Assembling and publishing of FAQ
- Determination of user preferences for value-added product development (surveys, outreach, workshops)
- Data usage metrics collection and access patterns

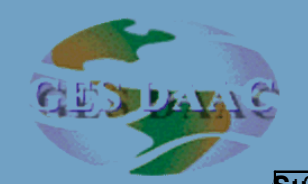

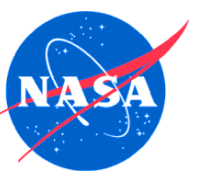

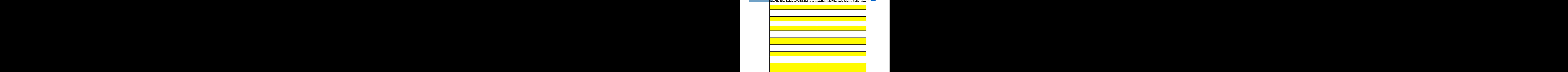

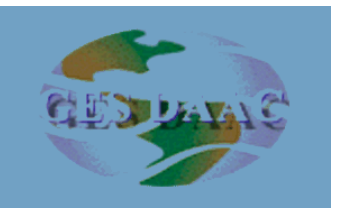

### **Data Selection Example (EDG)**

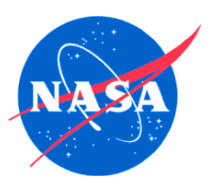

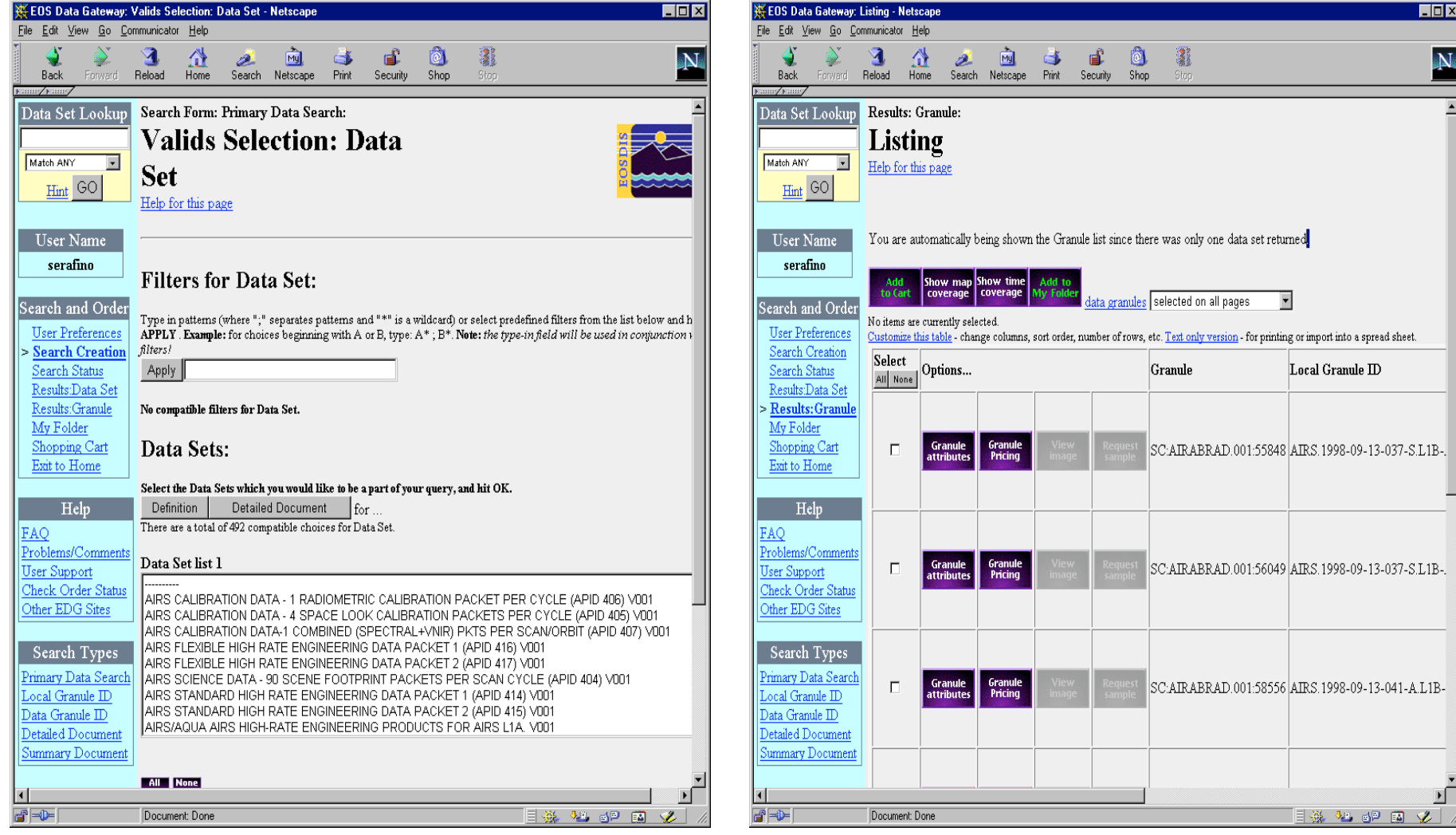

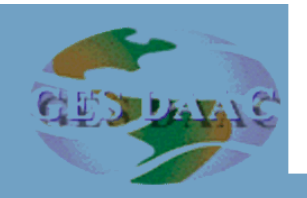

#### **Data Selection Example (Local UI)**

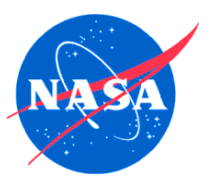

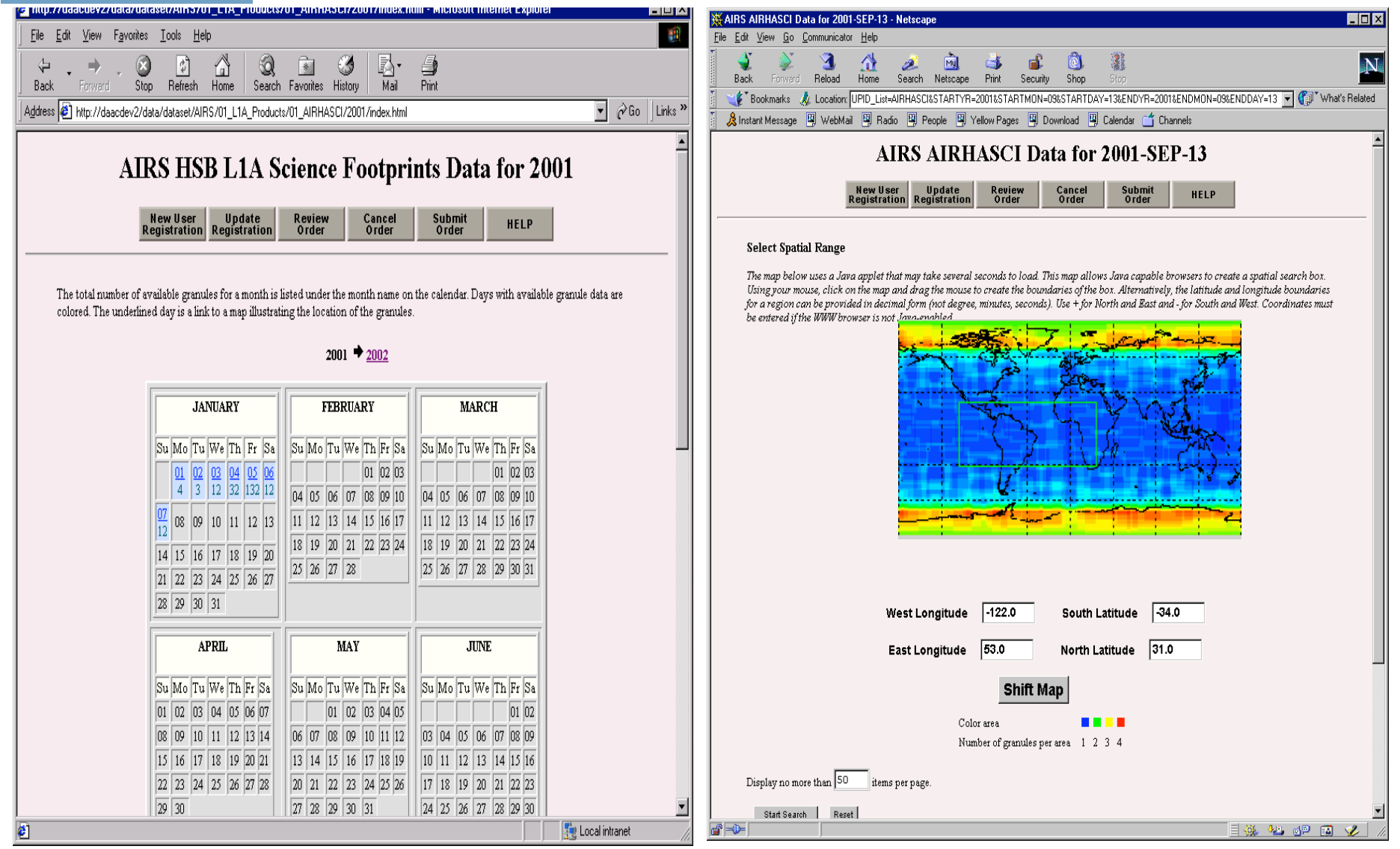

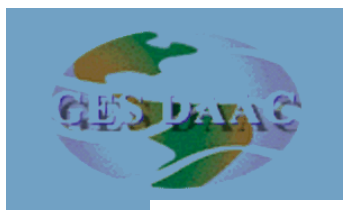

## **DAAC Ancillary Data Support**

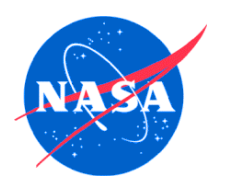

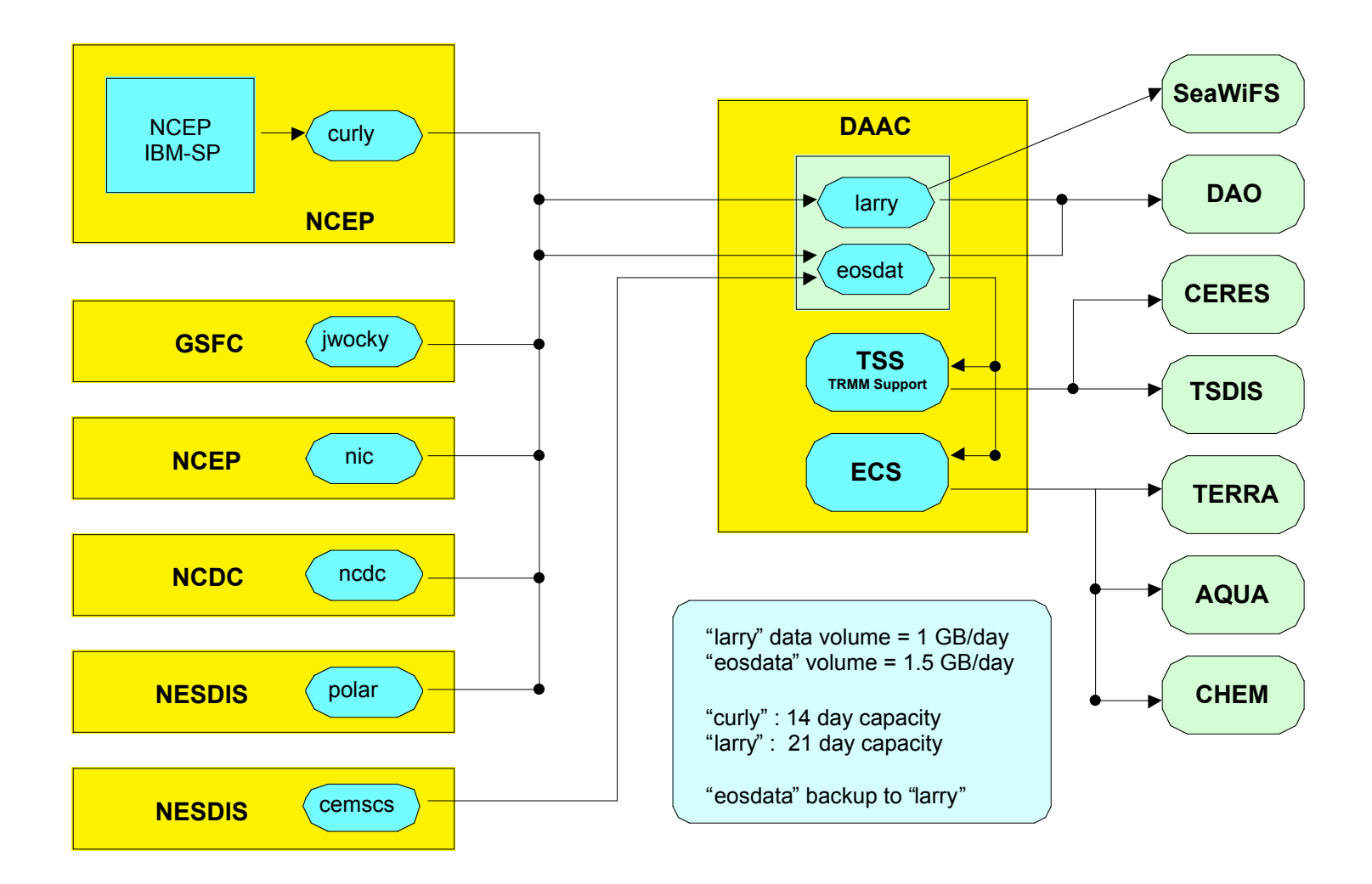

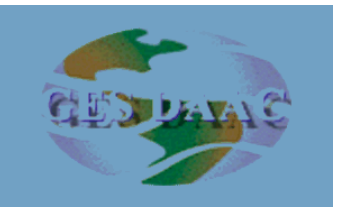

### **DAAC Ancillary Data Support**

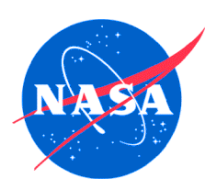

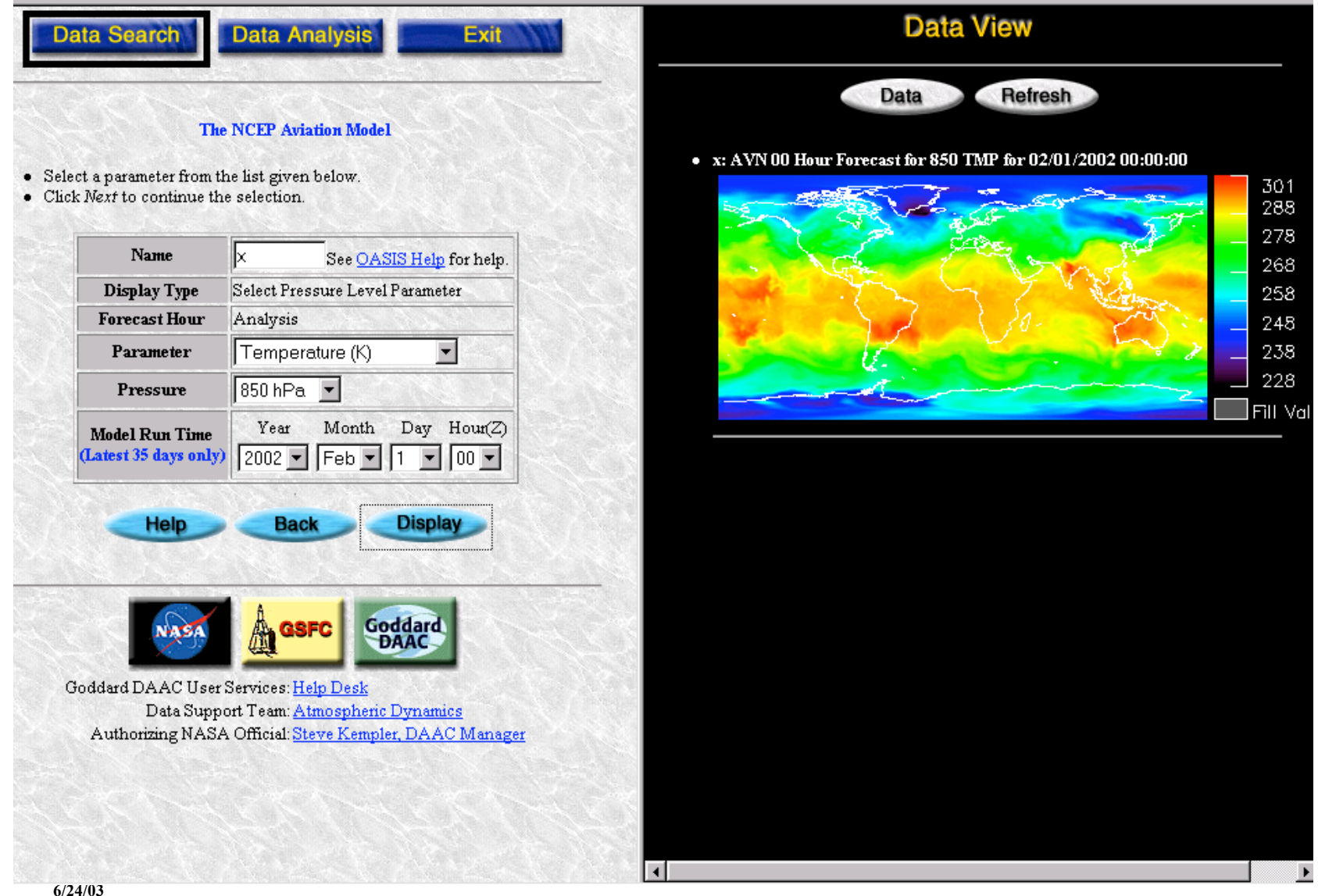

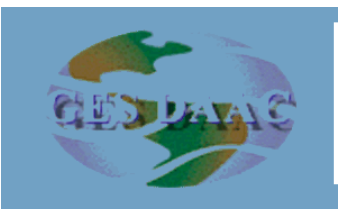

#### **AIRS Data Subsetter**

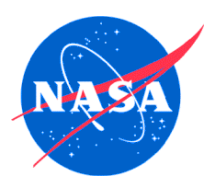

#### **--- Extract metadata and fields from an AIRS file**

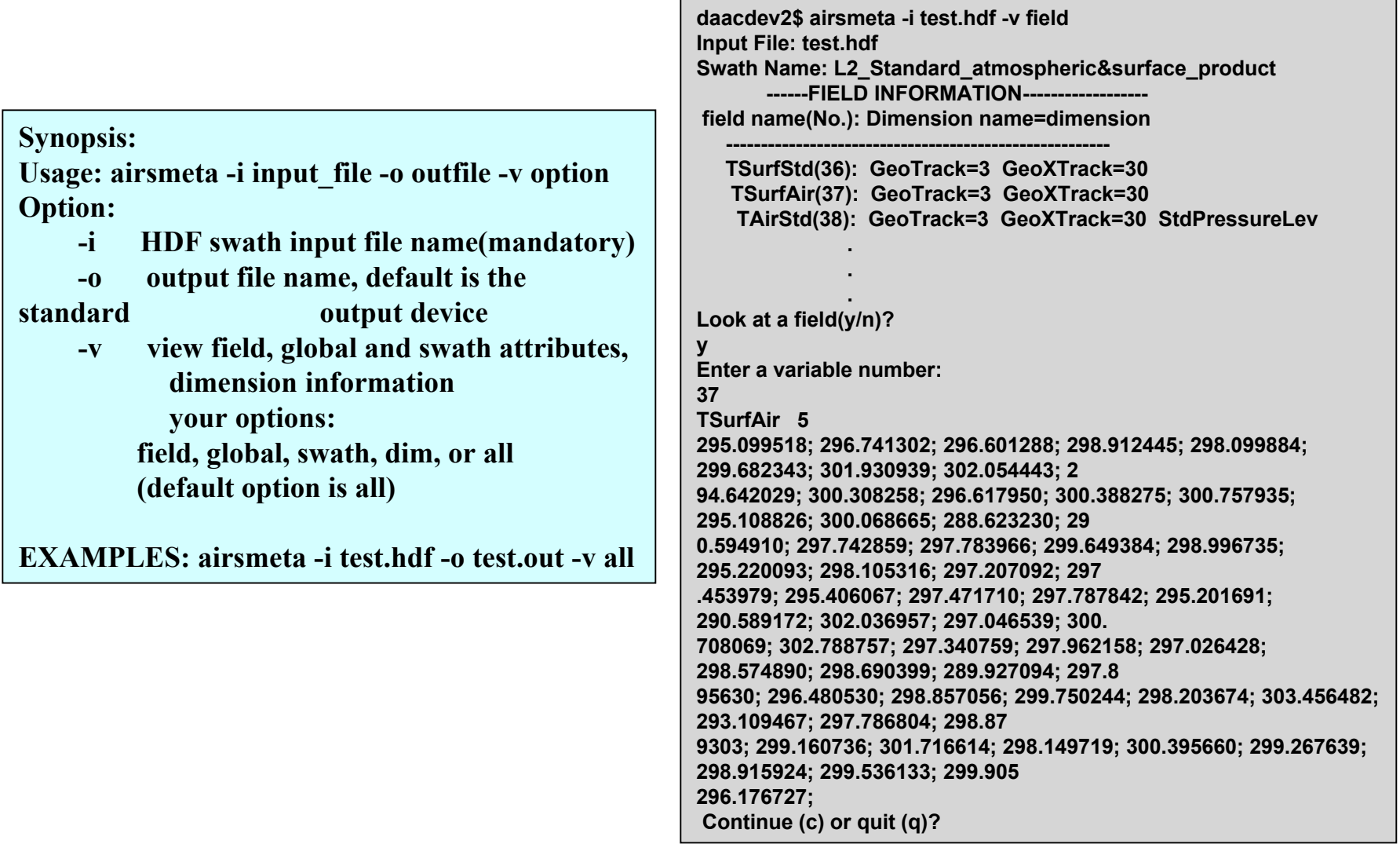